## Alexander Beck

# AdWords-Optimierung Teil 3: **Anzeigenoptimierung, Impression Share und Auktionsdaten**

Optimierungen von AdWords-Kampagnen laufen auf zahlreichen Ebenen ab. Dabei finden die Impressions häufig nicht ausreichend Beachtung. Auch wenn die Erfolgsbeurteilung anhand der Conversion-Daten oder des ROAS erfolgen sollte: Nur über die Werbeeinblendungen haben Sie die Chance, mit dem potenziellen Kunden in Kontakt zu treten und auf sich aufmerksam zu machen. Dabei gilt es, sich bei diesen Gelegenheiten möglichst gut zu präsentieren. Es gilt aber auch zu schauen, welche möglichen Impressions aus welchen Gründen nicht erreicht werden. Und letztlich sollten verfügbare Informationen zur Konkurrenz genutzt werden. Vorhang auf für Anzeigenoptimierungen, Impression Share und Auktionsdaten.

#### DER AUTOR

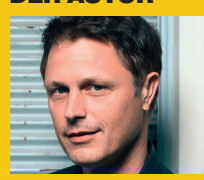

Alexander Beck ist Geschäftsführer der Online-Marketing-Agentur traffic3 GmbH und Autor des Standardwerkes "Google AdWords" www.traffic3.net

Anzeigen sind das zentrale Element im AdWords-Konto, denn sie sind das Einzige, das der User, um den Sie und Ihre Konkurrenten buhlen, zu sehen bekommt. Alle Einstellungen und Möglichkeiten, mit denen Sie sich als Werbender im AdWords-Konto herumschlagen, sind einem Suchenden auf Google reichlich egal. Er weiß in der Regel nicht mal davon.

Umso erstaunlicher ist es, dass Anzeigen häufig vernachlässigt werden. Zwar ist die Vorgehensweise zum Optimieren, das Anzeigen-Split-Testing, weithin bekannt. Trotzdem werden Anzeigen häufig einmalig erstellt und laufen dann unbeobachtet über viel zu lange Zeiträume vor sich hin.

Dabei können durch bessere Anzeigen mehrere positive Effekte gleichzeitig erreicht werden: Höhere Klickraten bringen mehr Besucher auf die Website und wirken sich positiv auf den Qualitätsfaktor aus. Können qualitativ bessere Besucher gewonnen werden, so steigen die Conversion-Raten und sinken die Conversion-Kosten.

## **Anzeigen optimieren**

Für Anzeigen-Split-Tests müssen mehrere Anzeigenvarianten in einer Anzeigengruppe hinterlegt sein. Welche Anzahl sinnvoll ist, entscheiden der Traffic sowie die Zieldaten, also etwa Klicks oder Conversions. Als Faustregel sollten Sie innerhalb von zwei bis vier Wochen

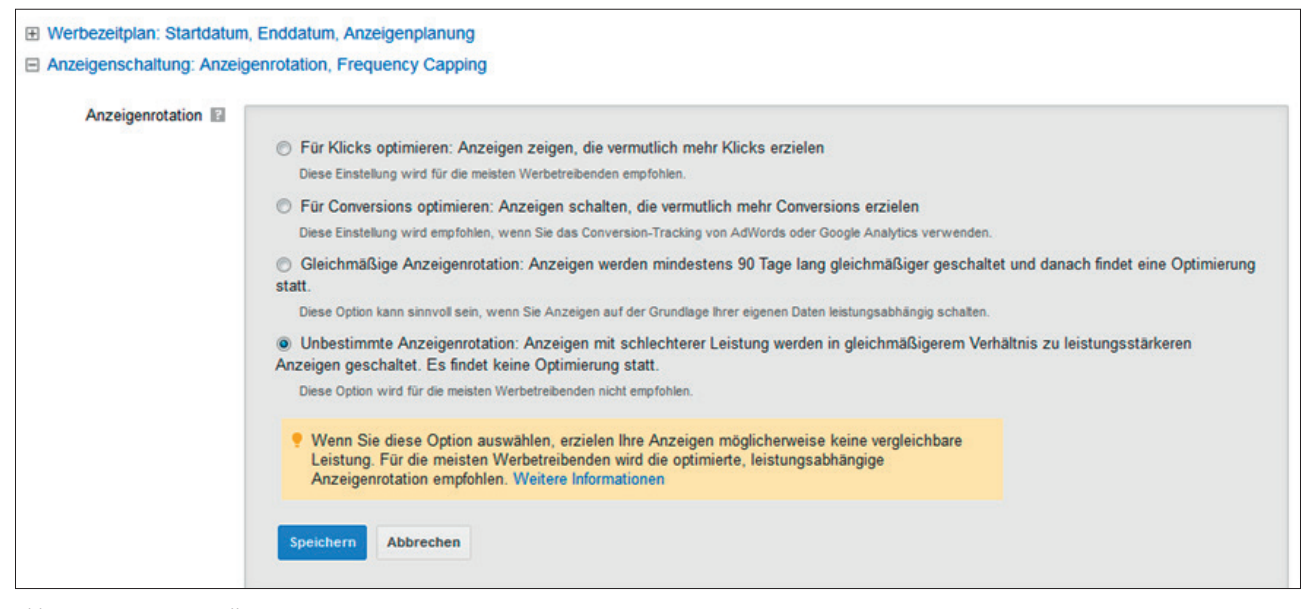

Abb. 1: Kampagneneinstellung Anzeigenrotation

zu validen Ergebnissen kommen. Rechner, die Ihnen die prognostizierte Laufzeit errechnen, finden Sie beispielsweise unter *www.vwo.com/ab-split-testduration* oder *www.convert.com/tools/ ab-split-multivariate-test-duration-visitor-calculator*.

Das Split-Testing läuft folgendermaßen ab:

- » Sie liefern alle Anzeigen im gleichen Verhältnis aus, bis ein statistisch valides Ergebnis vorliegt. Wann dies der Fall ist, können Sie beispielsweise unter *www.adwords-buch.info/ anzeigen-checker* abfragen.
- » Die erfolgreichste Variante bleibt aktiv, die weniger erfolgreichen Varianten werden gelöscht und durch neue ersetzt.
- » In der nächsten Runde tritt also der Gewinner gegen neue Anzeigen an, bis wiederum ein valides Ergebnis

erreicht ist. Auf diese Weise verbessern Sie Ihre Leistungsdaten Runde um Runde.

Um eine gleichmäßige Anzeigenauslieferung zu gewährleisten, stellen Sie die Anzeigenrotation in den Kampagneneinstellungen auf unbestimmte Anzeigenrotation (siehe Abbildung 1: Kampagneneinstellung Anzeigenrotation) – auch wenn Sie auf Conversions optimieren. Denn was passiert bei der verführerischen Option für Conversions optimieren? Solange keine validen Conversion-Daten vorliegen, optimiert Google auf Klicks. Die Wahrscheinlichkeit, dass es nach der Anfangsphase zu einer Klick-optimierten Schaltung kommt, ist also ziemlich hoch: Valide Klickdaten sind in der Regel deutlich schneller erreicht als valide Conversion-Daten. Mit mehr Klicks fallen zumeist auch mehr Conversions an. Da Google

nun auf die Anzahl der Conversions (und nicht auf die Conversion-Rate) optimiert, ist in den meisten Fällen diejenige Anzeige der Gewinner, die es auch bei der Klick-optimierten Schaltoption geworden wäre.

Starten Sie mit neuen Anzeigenvarianten in eine neue Testrunde, so kann es durchaus sein, dass die Ergebnisse schlechter sind als in der Runde zuvor. Um dieses Risiko zu verringern, haben Sie zwei Möglichkeiten:

» Zum einen können Sie die Gewinnervariante beim Start duplizieren. Auf diese Weise wird die neue Anzeige nicht mehr hälftig, sondern nur noch zu einem Drittel aller Impressions ausgespielt. Dieses Vorgehen hat den zweiten Vorteil, dass Sie nun die neue Variante mit der duplizierten Originalvariante vergleichen können. Dies ist insofern genauer, als

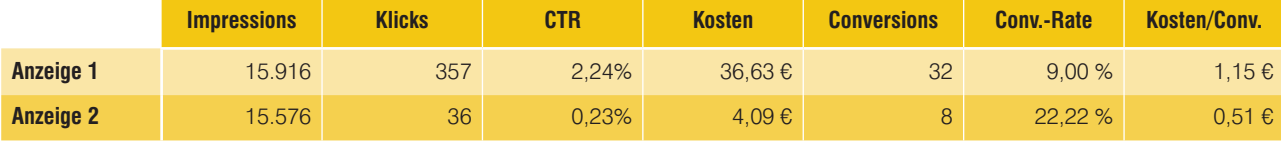

Abb. 2: Anzeigen-Split-Test – Leistungsdaten

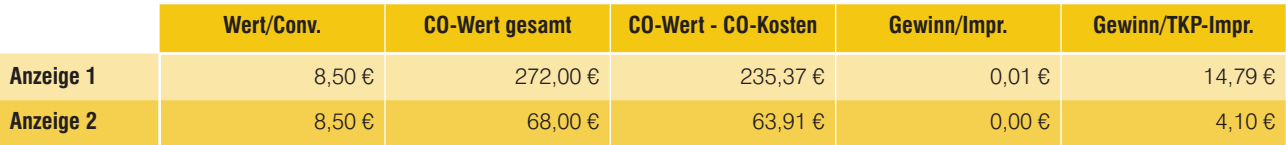

Abb. 3: Anzeigen-Split-Test – Gewinner ermitteln

die Anzeige natürlich eine Historie aufweist, die eine neu angelegte Anzeige nicht haben kann.

» Zum anderen können Sie das bereits vorgestellte (ACE-)Test-Tool einsetzen. Hier können Sie von vornherein das Verhältnis von Control- und Testvariante einstellen und so das Risiko steuern.

Weist eine Anzeige sowohl eine bessere Klickrate als auch eine bessere Conversion-Rate auf, so ist die Siegervariante leicht festgestellt. Komplizierter wird es, wenn diese Werte entgegengesetzt laufen. In Abbildung 2 sehen Sie ein Beispiel von zwei Anzeigen: Anzeige 2 erzielt eine schlechtere Klickrate und gewinnt daher weniger Besucher für die Website. Diese konvertieren jedoch deutlich besser als die Besucher, die Anzeige 1 bringt. Welche Anzeige ist nun besser?

Weder Klick- noch Conversion-Rate allein geben Ihnen aber letztendlich Aufschluss darüber, wie viel Ihnen eine Anzeige bringt. Auch die Relation von Conversions zu Impressions schafft keine Klarheit, da sie vernachlässigt, dass für die Klicks je Anzeige unterschiedliche Kosten anfallen.

Sie müssen also über den Conversion-Wert gehen, vom Gesamtwert die Gesamtkosten abziehen und diesen Gewinn je Impression (oder je 1.000 Impressions) errechnen. Eine entsprechende Rechnung bei einem Conversion-Wert von 8,50 Euro sehen Sie in Abbildung 3.

### **Anzeigen segmentieren**

Werten Sie die Leistungsdaten Ihrer Anzeigen aus, so betrachten Sie Durchschnittswerte: etwa über alle aktiven Tageszeiten hin, für alle in dieser Kampagne hinterlegten Standorte, für alle Keywords dieser Anzeigengruppe und vieles mehr. Es ist also durchaus sinnvoll, hier etwas tiefer zu gehen.

Sehen Sie sich Abbildung 4 an. Beide Anzeigen weisen recht ausgegli-

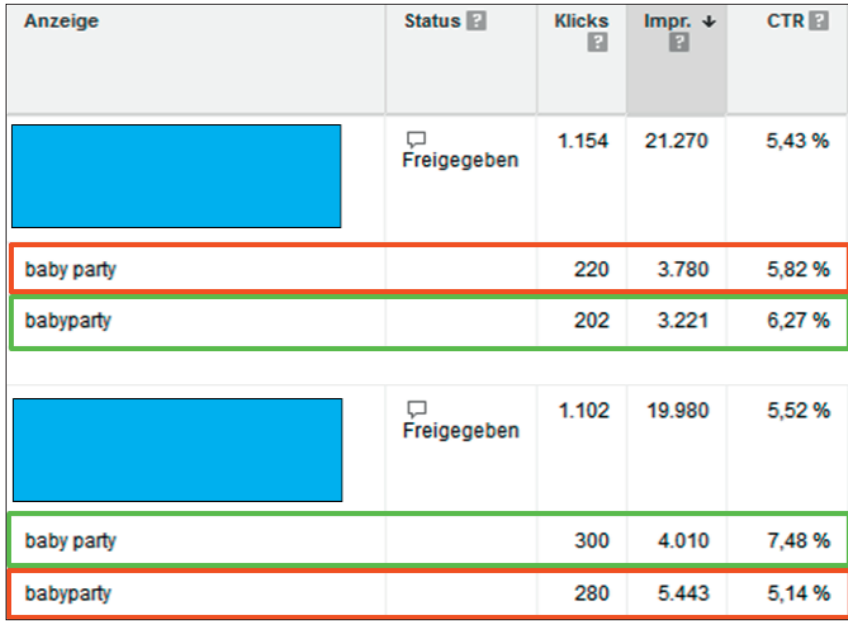

Abb. 4: Anzeigen mit unterschiedlichen Klickraten je Keyword

![](_page_2_Picture_286.jpeg)

Abb. 5: Leistungsdaten je Bundesland Österreich

chene (Gesamt-)Klickraten auf. Segmentieren Sie jedoch nach den Leistungen je Keyword (Tab Anzeigen, dann Dropdown Segmente und Keyword/Placements), so ergeben sich für die beiden Impression-stärksten Keywords bereits recht eindeutige Ergebnisse. So ist für das Keyword baby party die zweite Anzeige, für das Keyword babyparty die erste Anzeige erfolgreicher. Urteilen Sie also nur nach der Gesamt-Klickrate der Anzeigen, so wählen Sie für eines der beiden Keywords auf jeden Fall die schlechtere Variante. Der richtige Weg wäre vielmehr, eines der Keywords in eine neue Anzeigengruppe auszulagern, in die Sie natürlich die individuell bessere Anzeige mitnehmen.

In Abbildung 5 erkennen Sie eine Abfrage auf Bundeslandebene für Österreich. Oberösterreich weist mit über 250.000 Impressions die dritthöchste Nachfrage auf, liegt bei der Klickrate mit 2,02 Prozent jedoch am Ende. Oftmals wird seit der Einführung der Enhanced Campaigns in diesen Fällen nur noch an den Gebotsanpassungen gedreht, denn zu einfach lässt sich unter den *Einstellungen für Standorte* der Bietpreis erhöhen, der über eine bessere Position die Klickrate steigern soll.

Dies hilft natürlich nichts, wenn das eigentliche Problem in einem anderen Bereich von AdWords liegt – beispielsweise bei den Anzeigen. Texte, die in manchen Regionen gut funktionieren, können in anderen schlechter performen. Auch Anzeigen-Split-Tests lösen das "Problem Oberösterreich" nicht: Sie optimieren immer für alle Standorte, die

| Anzeige                          | Status <sup>1</sup><br>个 | Label<br>▣ | $\%$<br>geschaltet<br>B | Kampagnentyp<br>▣          | Kampagnen-<br>untertyp    | <b>Klicks</b><br>B | Impr.<br>E | <b>CTRE</b> |
|----------------------------------|--------------------------|------------|-------------------------|----------------------------|---------------------------|--------------------|------------|-------------|
| Lieferung am nächsten Werktag.   | لسيا<br>Freigegeben      | $\sim$     | 51,38%                  | Nur<br>Suchnetzwerk        | Alle<br><b>Funktionen</b> | 253                | 11.215     | 2.26%       |
| Lieferung innerhalb Österreichs. | نسريا<br>Freigegeben     | $\sim$     | 48.62%                  | <b>Nur</b><br>Suchnetzwerk | Alle<br>Funktionen        | 264                | 10.611     | 2.49%       |

Abb. 6: Individuelle Anzeigenbotschaft je Region

für diese Kampagne hinterlegt sind.

Bei entsprechender Wichtigkeit der Region, die im Beispiel für Oberösterreich mit den dritthöchsten Impressions gegeben ist, hilft also nur die Auslagerung in eine eigene Kampagne weiter. Denn nur so können Anzeigen gezielt für diese Region geschrieben werden.

Abbildung 6 weist die Leistungsdaten aus der Kampagne nur für Oberösterreich aus. Die obere Anzeige ist das Original, die untere Anzeige die neue Variante, für die lediglich die zweite Zeile geändert wurde. Für die meisten österreichischen Bundesländer ist eine "Lieferung innerhalb Österreichs" selbstverständlich, die "Lieferung am nächsten Werktag" daher wichtiger. In Oberösterreich, an der Grenze zu Deutschland gelegen, ist die Botschaft, dass die Ware von einem österreichischen Versender kommt, hingegen erfolgreicher.

Erfolgreiche Konten weisen zumeist ein konsequentes Optimieren von Anzeigen auf: regelmäßige Anzeigen-Split-Tests sowie detaillierte Betrachtungen über Segmentierungen.

Wie hoch Klick- und Conversion-Raten tatsächlich sind, bleibt dabei natürlich auch abhängig vom Keyword-Management. So führen Keywords mit hoher Kaufabsicht, Brand-Keywords oder Local-Keywords regelmäßig zu höheren Raten, informelle und allgemeine Keywords zu niedrigeren. Ein Zusammenhang lässt sich in der Praxis jedoch immer wieder beobachten: Hohe Conversion-Raten und -Zahlen bei nied-

![](_page_4_Figure_9.jpeg)

Abb. 7: Darstellung Impression Share

rigen Conversion-Kosten beruhen häufig auf hohen Klickraten, hohen Qualitätsfaktoren und hohem Impression Share.

#### **Impression Share**

Ausgangspunkt für den Impression Share sind alle möglichen Impressionen, die Sie auf Grundlage Ihrer Einstellungen, Keywordlisten, Freigabestatus, Gebotshöhen und Qualitätsfaktoren erzielen können. Dieser Wert kann als zusätzliche Spalte auf Kampagnen-, Anzeigengruppen- und Keywordebene abgerufen werden.

Zum Impression Share liefert Google vier Werte. Diese und daraus abgeleitete Optimierungen werden im Folgenden besprochen.

Der Anteil an erzielten Impressions ist genau das, was die Bezeichnung sagt: der Anteil an möglichen Impressions, die Sie tatsächlich erzielt haben. Er schließt alle Auktionen ein, bei denen eine Anzeige geschaltet wurde, aber

auch Auktionen, bei denen eine Anzeige nach Einschätzung des Systems zumindest wettbewerbsfähig war – etwa durch ein höheres Gebot. In der Google-Hilfe steht dann auch allen Ernstes, dass ein doppelt so hohes Gebot noch o. k. ist, ein um 1.000 Prozent höheres erforderliches Gebot hingegen nicht mehr (Google-Hilfe: *http://einfach.st/adw16*).

Liegen Sie bei diesem Wert über 85 Prozent, so sind Sie gut unterwegs. Höhere Werte sind zumeist nur für den eigenen Brand erzielbar.

Der Anteil an möglichen Impressionen (genau passend), bis vor Kurzem noch fälschlicherweise bezeichnet *als genau passender Anteil an entgangenen Impressionen*, weist den Prozentsatz an erzielten Impressionen aus, der für Suchbegriffe mit genau passender Keyword-Übereinstimmung erreicht wurde. Er ist somit ein Teil des Anteils an erzielten Impressions – in Abbildung 7 (Darstellung Impression Share) als hell-

![](_page_5_Picture_174.jpeg)

Abb. 8: Exact Match Impression Share – Filterabfrage 1

grüne Fläche abgebildet, während beide Grünflächen den gesamten Anteil an erzielten Impressions darstellen.

Mit einem niedrigen Exact Match Impression Share haben Sie ein Problem: Ihre Keywords werden auch dann nicht ausgeliefert, wenn User genau nach diesen suchen. Die Ebene für Optimierungen ist also die Keywordebene, Probleme sind Ihr Gebot und/oder Ihr Qualitätsfaktor.

In Abbildung 8 sehen Sie einen wie folgt eingestellten Filter: Es werden diejenigen Keywords gefiltert, die einen niedrigen Exact Match Impression Share (hier eben 70 Prozent) sowie einen zufriedenstellenden Qualitätsfaktor (hier beispielsweise 6) haben. Im Ergebnis bedeutet dies: Ihr Problem ist der Bietpreis. Zusätzlich und optional wurde im Beispiel noch der Status "unter dem Gebot für die erste Seite" abgefragt. Hintergedanke ist, dass der Sprung auf die erste Seite häufig mit einem deutlichen Anstieg an Impressions verbunden ist – hier Bietpreiserhöhungen also bevorzugt vorgenommen werden können.

Stellen Sie den Filter derart ein, dass die Keywords unterhalb eines bestimmten Qualitätsfaktors liegen, so erhalten Sie diejenigen Keywords, bei denen Sie am Qualitätsfaktor arbeiten müssen. Für Ihre Ergebnisse können Sie zusätzlich die Spalte Qualitätsfaktor

| Tageszeit 4    | <b>Anteil an</b><br><b>Impressionen im</b><br>Suchnetzwerk <sup>[2]</sup> | <b>Genau passender</b><br>Anteil an entgangenen<br><b>Impressionen im</b><br>Suchnetzwerk <b>N</b> | Anteil an<br>entgangenen<br><b>Impressionen im</b><br><b>Suchnetzwerk (Rang)</b><br>R | "Anteil an<br>entgangenen<br><b>Impressionen im</b><br>Suchnetzwerk"<br>(Budget) <b>R</b> | Klick-<br><b>Conversion-Rate</b><br>П |
|----------------|---------------------------------------------------------------------------|----------------------------------------------------------------------------------------------------|---------------------------------------------------------------------------------------|-------------------------------------------------------------------------------------------|---------------------------------------|
| 0              | 61,39%                                                                    | 75,54 %                                                                                            | 33,28%                                                                                | 5,33%                                                                                     | 0.00%                                 |
| 1              | 59.50 %                                                                   | 74.25%                                                                                             | 35.27%                                                                                | 5.24 %                                                                                    | 0.00%                                 |
| $\overline{2}$ | 59,76%                                                                    | 78,78%                                                                                             | 35.47%                                                                                | 4.78%                                                                                     | 0.00%                                 |
| 3              | 57.57%                                                                    | 71.87%                                                                                             | 36.61%                                                                                | 5.82%                                                                                     | 0.68%                                 |
| 4              | 60.19%                                                                    | 77,69%                                                                                             | 34,66%                                                                                | 5.15%                                                                                     | 1,35%                                 |
| 5              | 55.95 %                                                                   | 77,74 %                                                                                            | 40.54 %                                                                               | 3,51%                                                                                     | 0.44%                                 |
| 6              | 55.80%                                                                    | 78,88%                                                                                             | 41,21%                                                                                | 2.99%                                                                                     | 0.14%                                 |
| $\overline{7}$ | 55,56 %                                                                   | 77.52%                                                                                             | 41,98%                                                                                | 2.46%                                                                                     | 1.17%                                 |
| 8              | 56.81%                                                                    | 79,06%                                                                                             | 40.72%                                                                                | 2.47%                                                                                     | 1,08%                                 |
| 9              | 57.90%                                                                    | 80,13%                                                                                             | 39.05%                                                                                | 3.06%                                                                                     | 0.60%                                 |
| 10             | 58,33%                                                                    | 79.09%                                                                                             | 37,81%                                                                                | 3,86%                                                                                     | 0,80%                                 |
| 11             | 59.26%                                                                    | 79.11%                                                                                             | 35.77%                                                                                | 4.97%                                                                                     | 1,00 %                                |
| 12             | 58.53%                                                                    | 76.84%                                                                                             | 35.18%                                                                                | 6.29%                                                                                     | 1.46%                                 |
| 13             | 58.29%                                                                    | 76,37%                                                                                             | 35,25%                                                                                | 6,46%                                                                                     | 1,00 %                                |
| 14             | 58.27%                                                                    | 73.76%                                                                                             | 34.03%                                                                                | 7.69%                                                                                     | 1.02%                                 |
| 15             | 57,25 %                                                                   | 73,03%                                                                                             | 34,44 %                                                                               | 8,31%                                                                                     | 0.90%                                 |
| 16             | 56,42%                                                                    | 71,93%                                                                                             | 34,40%                                                                                | 9.18%                                                                                     | 1.28%                                 |
| 17             | 56,50 %                                                                   | 69,99%                                                                                             | 32.90 %                                                                               | 10.60 %                                                                                   | 1.16%                                 |
| 18             | 55.93%                                                                    | 67.25%                                                                                             | 32.29 %                                                                               | 11.78 %                                                                                   | 1,27%                                 |
| 19             | 56.45%                                                                    | 66.68%                                                                                             | 30.66%                                                                                | 12.89%                                                                                    | 1,10%                                 |
| 20             | 55.79 %                                                                   | 66,19%                                                                                             | 29,31%                                                                                | 14,90 %                                                                                   | 1,47%                                 |
| 21             | 56.46%                                                                    | 65.61%                                                                                             | 28.08%                                                                                | 15.46%                                                                                    | 1.57%                                 |
| 22             | 57,95%                                                                    | 65,56%                                                                                             | 26,95%                                                                                | 15.09 %                                                                                   | 1.33 %                                |
| 23             | 56.63%                                                                    | 61.58%                                                                                             | 28.70%                                                                                | 14,67%                                                                                    | 1,84%                                 |

Abb. 9: Zeitlicher Verlauf von entgangenen Impressions aufgrund des Budgets

einblenden, um die besonderen Härtefälle zu erkennen.

Weisen Ihre Keywords einen hohen Anteil an Exact Match Impression Share, jedoch nur einen niedrigen Anteil beim gesamten Impression Share auf, sollten Sie den Bericht Suchbegriffe bemühen. Denn es erfolgen keine Anzeigenschaltungen für die zahlreichen Varianten, bei denen Ihre Keywords ebenfalls zu Schaltungen hätten führen können – etwa aufgrund der Keywordoptionen Broad oder Phrase Match, aber auch aufgrund der "nahen Varianten". Hier ist es sinnvoll, die relevanten Suchbegriffe eigenständig als Keyword zu hinter-

![](_page_6_Picture_303.jpeg)

Abb. 10: Zeitliche Abfrage von Auktionsdaten

legen – nicht zuletzt deshalb, weil für diese dann selbst Leistungsdaten zum Impression Share ausgewiesen werden.

Beim Anteil an entgangenen Impressionen handelt es sich um den Anteil an möglichen Impressionen, den Sie nicht bedienen konnten – entweder aufgrund des Ranges oder des Budgets.

Beim Budget liegt der Fall relativ eindeutig: Erreicht Ihre Kampagne die vorgegebenen Ziele wie bei beispielsweise den Ziel-CPA, so setzen Sie mehr Budget ein. Haben Sie Budgetrestriktionen, so schichten Sie das Budget von weniger erfolgreichen Kampagnen um.

Der Anteil an entgangenen Impressionen aufgrund des Budgets ist selbstverständlich nur auf Kampagnenebene verfügbar. Entgehen Ihnen Impressionen aufgrund des Ranges, so sehen Sie dies auf allen Ebenen – für Optimierungen bietet sich daher wiederum die Keywordebene an. Denn nur dort entscheidet sich der Anzeigenrang aufgrund des Zusammenspiels von Bietpreis und Qualitätsfaktor. Optimierungen bei hohen entgangenen Impression-Anteilen können daher analog zu den Filterabfragen erfolgen, die weiter oben bei niedrigem Exact Match Impression Share besprochen wurden. Zudem sollten Sie darauf achten, dass Sie Anzeigenformate und

-erweiterungen hinterlegen, da diese seit Oktober 2013 auch in den Anzeigenrang eingerechnet werden.

Die Daten zum Impression Share sind auch über den Tab Dimensionen verfügbar. So kann zum Beispiel der zeitliche Verlauf nachverfolgt werden. In Abbildung 9 sehen Sie, wie der *Anteil an entgangenen Impressions aufgrund des Budgets* gegen Abend deutlich zunimmt. Gleichzeitig liefert dieser Zeitraum aber auch hohe Conversion-Raten. Für den Werbenden wäre es somit vorteilhaft sicherzustellen, dass mehr Budget für den Abend verfügbar bleibt. Entsprechende Optimierungsschritte wäre etwa eine angepasste Zeitplanung der bestehenden Kampagne oder gar eine duplizierte Kampagne, die mit eigenem Budget nur in den Abendstunden läuft.

## **Auktionsdaten**

Gibt der Impression Share Auskünfte über das eigene Konto, so können die Auktionsdaten Einblicke in das Werbeverhalten von Mitbewerbern geben. Sie finden die Daten unter dem Tab Keywords im Dropdown Details.

Grundlage für die Vergleichswerte zu Ihren Konkurrenten sind Auktionen, an denen Sie teilgenommen haben. Folgende Werte werden geliefert:

- » Der erzielte Anteil möglicher Impressions, wie bereits oben besprochen. Von "Wettbewerbsfähigkeit" ist hierbei jedoch nicht die Rede, was die Unterschiede der Angaben in den Leistungsdaten und in den Auktionsdaten erklären würde.
- » Die durchschnittliche Position im Vergleich zur Konkurrenz, die an denselben Auktionen teilgenommen hat.
- » Die Überschneidungsrate, welche die Häufigkeit angibt, mit der die Anzeige Ihrer Konkurrenz bei Ihren Anzeigenschaltungen ebenfalls ausgeliefert wurde.
- » Die Rate der Position oberhalb, die besagt, wie häufig die Anzeige des Mitbewerbs bei gleichzeitiger Schaltung über Ihrer Anzeige stand.
- » Die Top-of-Page-Rate, wie häufig die jeweiligen Anzeigen oberhalb der organischen Ergebnisse ausgeliefert wurden.

Die Werte geben also grundsätzlich nichts an, was Sie nicht selbst auch durch Suchanfragen auf Google feststellen können. Der Vorteil besteht darin, dass Sie eine schnelle und bequeme Übersicht auf einer breiten Basis erhalten. Am offensichtlichsten: Wer bietet auf Ihren Brand? Und wer sind überhaupt Ihre Konkurrenten?

Über die Abfrage thematisch zusammengehöriger Keywords können sich eventuell Strategien bei der Konkurrenz ableiten lassen. Positions- und Top-of-Page-Rate geben Aufschluss darüber, ob der Anzeigenrang eines Mitbewerbers tendenziell höher liegt; ein Blick auf seine Anzeige oder auf den eigenen Qualitätsfaktor lässt ahnen, ob dies eher am Qualitätsfaktor oder am Bietpreis liegt. Ein niedriger Impression Share bei einer hohen Rate an besseren Positionen kann zudem auf einen hohen Bietpreis schließen lassen.

Zeitliche Abfragen können zusätzliche Einblicke in Strategien gewähren. In Abbildung 10 sehen Sie die Aufzeichnungen eines Werbenden "Sie" und dessen Konkurrenten – zum einen für Werktage, zum anderen für die Wochenendtage. Dabei ist gut zu erkennen, dass die Werte des Konkurrenten am Wochenende schlechter werden: Insbesondere sinkt die Rate der Top-Positionen; aber auch Durchschnittsposition und die Rate der Oberhalb-Position fallen ab. Dies alles kann darauf hindeuten, dass der Mitstreiter seine Bietpreise zum Wochenende hin absenkt. Mit diesen Informationen kann der Kontoinhaber "Sie" nun gezielt auf die Strategie des Mitbewerbers reagieren.

Die zeitliche Abfrage der Auktionsdaten ist ein wenig umständlich, kann jedoch Veränderungen und Schwankungen in den eigenen Leistungsdaten erklären – sei es durch Abfragen von Wochenende und Werktagen wie im oberen Fall, sei es durch das Betrachten einzelner Werktage, sei es durch einen Vergleich von Tagen am Monatsende zu den restlichen Tagen. Nimmt der Anteil an Impressions etwa gegen Monatsende ab, so kann dies auf ein eingeschränktes Budget hinweisen, was wiederum gezielt genutzt werden kann.

Gerade die Interpretation von Impressions als Budget (ein Zusammenhang, den ja auch Google herstellt) kann im Zeitablauf gute Hinweise geben:

Verstärkt ein Konkurrent seine Aktivitäten für einzelne Sortimentsbereiche, unterstützt er Aktionen durch mehr Mitteleinsatz oder reagiert er budgetär auf Saisonalitäten?

#### **Fazit**

Anzeigen sind eines der wichtigsten Elemente im AdWords-Konto. Nur durch sie können Sie Besucher gewinnen, aus denen in Folge Kunden werden. Für einen gelungenen Erstkontakt ist es daher wichtig, dass Sie zunächst im Rahmen Ihrer Kampagnenstruktur die Auslieferung der passenden Anzeigen auf die Suchanfrage sicherstellen – durch thematisch enge Anzeigengruppen, durch eine gezielte Anzeigensteuerung.

Für immer erfolgreichere Anzeigen ist regelmäßiges Anzeigen-Split-Testen Pflicht und Kür zugleich. Separate mobile Anzeigen und sinnvolle Anzeigenerweiterungen sorgen für weitere Verbesserungen. Die Auswertung der tatsächlichen Suchanfragen (und damit die strategische Erweiterung Ihres Kontos) sowie das Hinterlegen negativer Keywords führen zu einer optimierten Keywordliste. Detaillierte Auswertungen, welche Durchschnittswerte wie die Klickrate näher untersuchen, können weiteres Optimierungspotenzial zutage fördern. Die Daten zum Impression Share geben Auskunft über Ihre Bemühungen, die Auktionsdaten über die Ihrer Konkurrenten. Beides kann von Ihnen genutzt werden und zu größeren Erfolgen führen.

Unabhängig von Ihren Kampagnenzielen bleiben Impressions der Ausgangspunkt, an dem Sie mit Ihrem potenziellen Kunden in Kontakt treten. Hier steckt noch viel Potenzial!¶

![](_page_7_Picture_10.jpeg)

# SEO - / AdWords Seminare

**Technical SEO & OnPage Seminar** Referent: André Goldmann, 09. - 10.04.2015, Berlin

**SEO Seminar** Referent: Alexander Holl, 20. - 21.04.2015, Hamburg

**Mobile SEO Seminar** Referent: André Goldmann. 08.06.2015, Berlin

**Online Texten Seminar** Referent: Eric Kubitz, 06. - 07.05.2015, München

**Google AdWords Seminar** Referent: Oliver Zenglein, 08. - 09.06.2015, München

# **Online Marketing Seminare**

**Online Marketing Seminar** Referent: Alexander Holl. 07. - 08.04.2015, Berlin

**Digital Storytelling Seminar** Referent: Julius van de Laar, 04. - 05.05.2015. München

**WordPress Seminar** Referent: André Goldmann, 02. - 03.06.2015, München

**Google Analytics Seminar** Referent: Alexander Holl, 06. - 07.05.2015, Berlin

**Technical Google Analytics Seminar** Referent: Sebastian Breidert, **NED** 17.04.2015, München

**Conversion Optimierung Seminar** Referent: Kai Radanitsch, 20. - 21.04.2015. München

# **Social Media Seminare**

**Social Media Seminar** Referent: Michael Praetorius, 16. - 17.04.2015, Berlin

**YouTube Marketing Seminar** Referent: Michael Praetorius, 26. - 27.05.2015. Berlin

**Facebook Seminar** Referent: Thomas Hutter, 18.06.2015, München

**Facebook Ads Seminar** Referent: Thomas Hutter, 22. - 23.04.2015, Hamburg

Mehr Themen und Termine unter: www.121watt.de/seminare